## Computer security:certification

6.033 Spring 2007

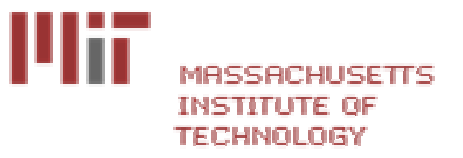

# How confidential is traffic inthis lecture room?

- sudo tcpdump -s 0 -Ai en1
	- – Complete trace of all packets on wirelessc3d4
		- c3d4 a1b2 0002 0004 0000 0000
	- –You shouldn't do this
- Example:

13:57:53.794429 IP 18.188.69.36.mdns > 224.0.0.251.mdns: 0 [4a] [4q] SRV? Ben's music.\_daap.\_tcp.local. TXT? Ben's music.\_daap.\_tcp.local. A? ben-powerbook-g4-15.local. AAAA? ben-powerbook-g4-15.local. (367)

## Example Data inside packet

- GET /tracking/tracking.cgi?tracknum=1Z1836810375022812  $HTTP/1.1$
- Accept: image/gif, image/x-xbitmap, image/jpeg, image/pjpeg, application/x-shock wave-flash, application/vnd.ms-excel, application/vnd.ms-powerpoint, application /msword, \*/\*
- Accept-Language: en-us
- Accept-Encoding: gzip, deflate
- User-Agent: Mozilla/4.0 (compatible; MSIE 6.0; Windows
- NT 5.1; SV1; .NET CLR 1.1.4322; InfoPath.1)

Host: wwwapps.ups.comConnection: Keep-Alive

### URLs are visible in Referer and in the GET command

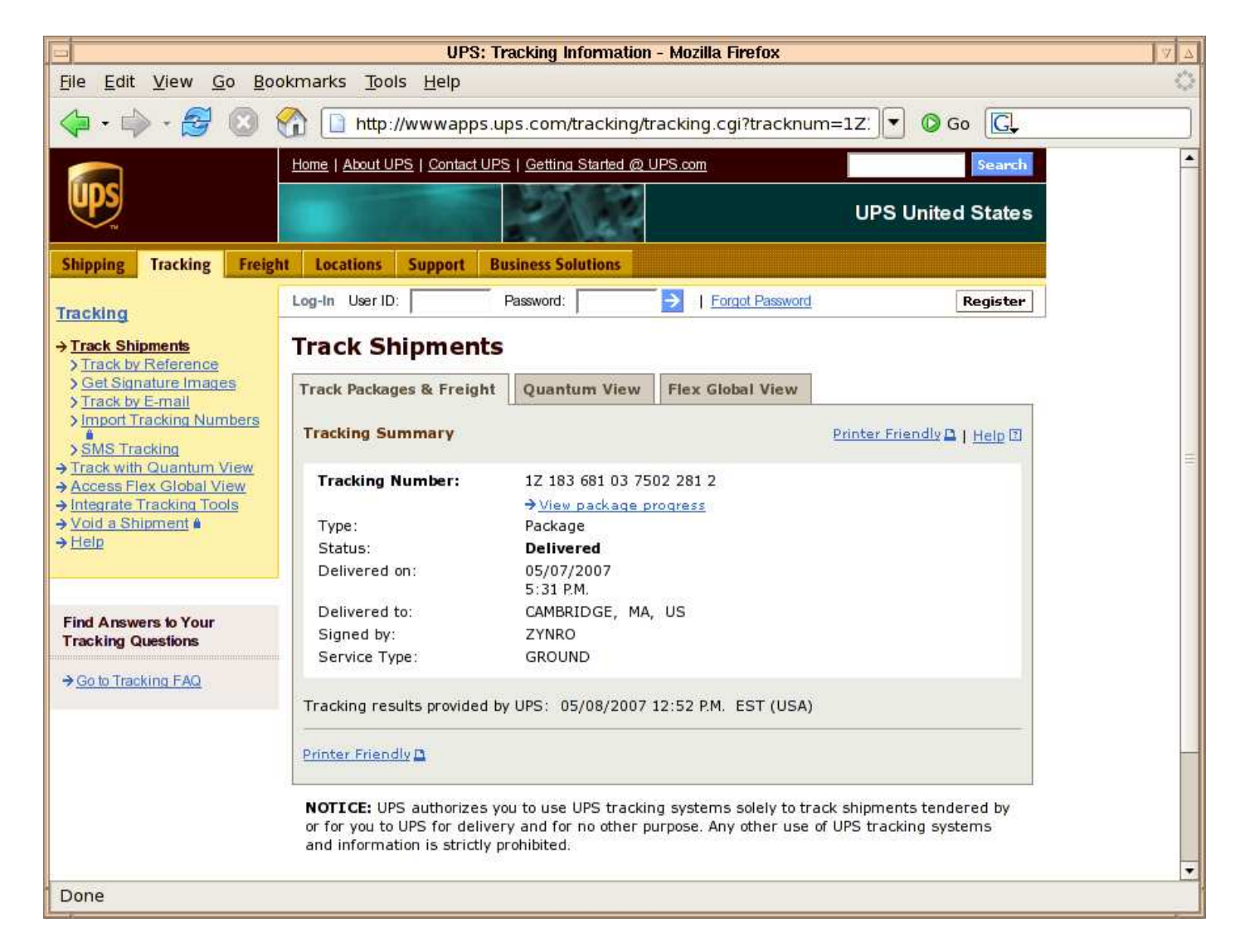

# Auxiliary Material for Lecture

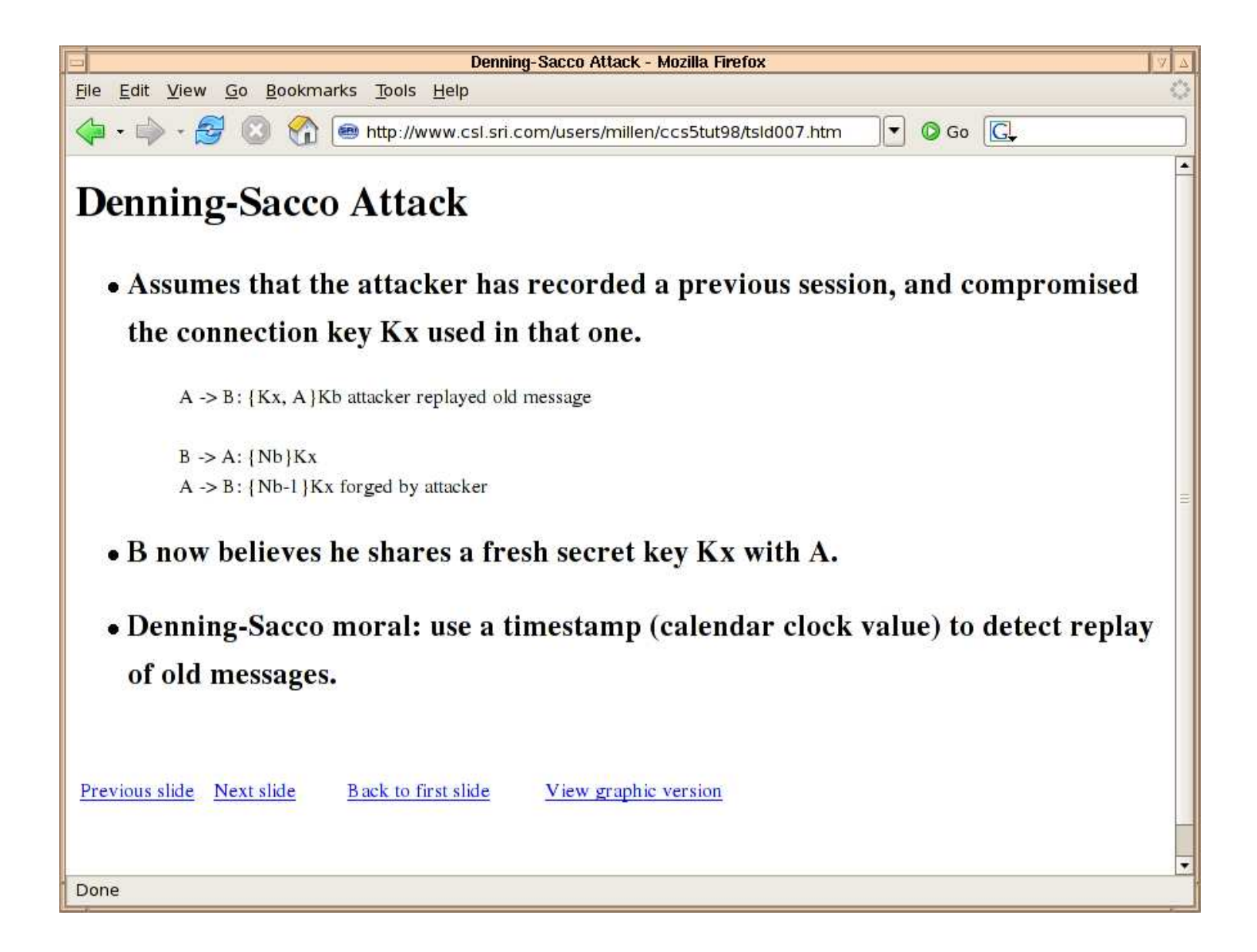

### Research into Video Streaming for DP2?

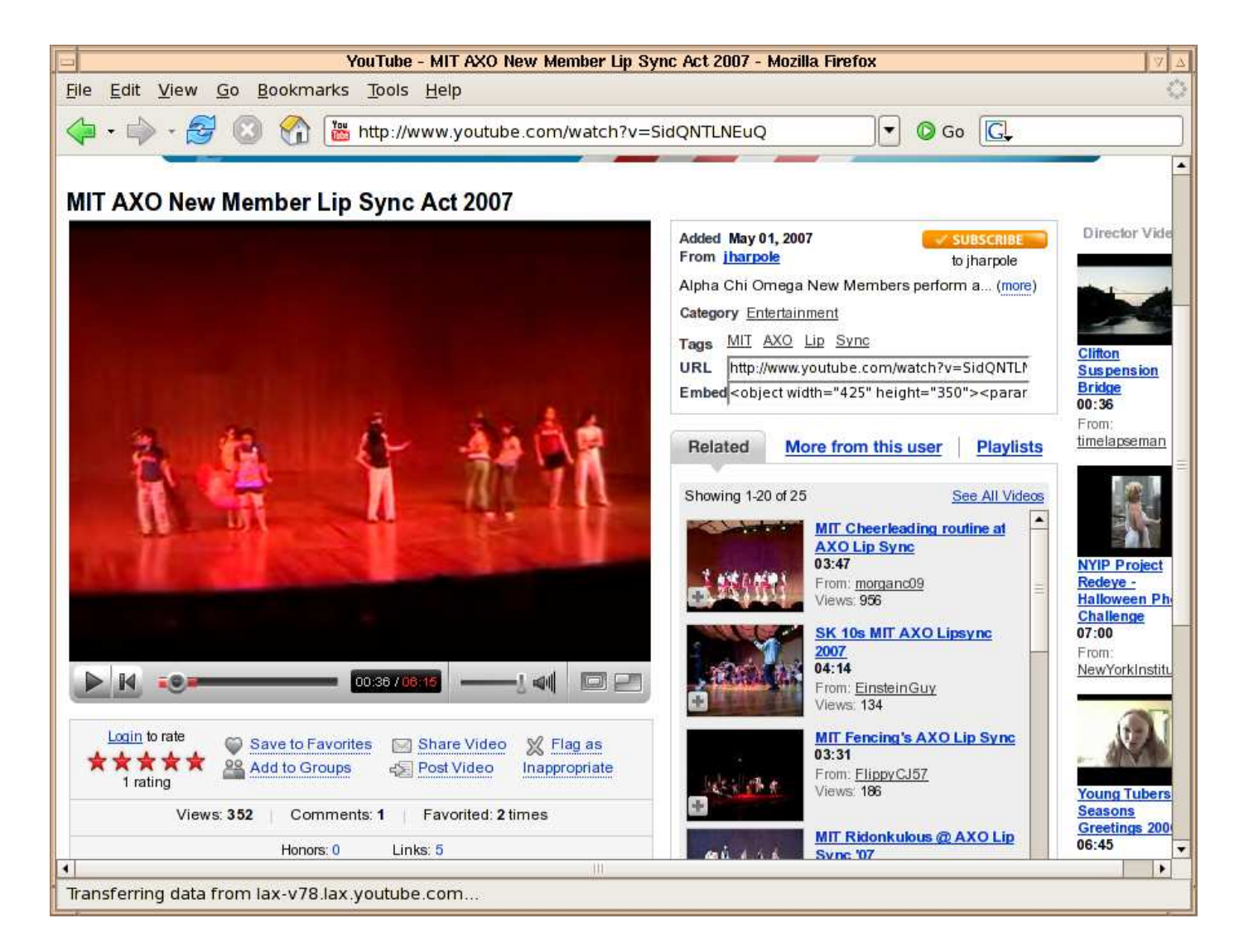

#### GMail is not encrypted by default

- Passed in the clear:
	- Contacts lists
	- GCalendar events
- GZipped text
	- –Inbox entries
	- –Mail messages

["112677a23fed4887",0,0,"12:58 pm","\u003cspan id\u003d\"\_upro\_rms@ gnu.org\"\>Richard Stallman\u003c/span\>"," ","[csailrelated] Thwart big brother--trade charlie cards. 13:45 Tuesday at rm 381","I have a charlie card with zero value currently stored on on it which I used for a couple of …",[],"","112677a23fed4887",0,"Mon May 7 2007\_12:58 PM",0,"",0,0,1]

Hint: Change the GMail URL to https:// !

#### IChat is Plaintext

• strings log.dump | grep ichatballoon | cut -d\> -f 4-

A: it's just better not to reveal personal informationB: why?

- A: I dunno, identity theft and stuff
- B: oh, okay
- A: maybe I just won't worry about it

QuickTime™ and a TIFF (Uncompressed) decompressorare needed to see this picture.

> QuickTime™ and a TIFF (Uncompressed) decompressorare needed to see this picture.

## Authentication logic (p 11-83)

• 1. Delegation of authority:

–If A says (B speaks for A)  $\Rightarrow$  B speaks for A

- 2. Use of delegated authority: –If B speaks for A and B says  $(A \text{ says } X) \Rightarrow A \text{ says } X$
- 3. Chaining of delegation
	- –If B speaks for A and A speaks for  $C \Rightarrow B$  speaks for  $C$ for C

# Example

**0. {A: M}KApriv**if verify( ...,  $K_{\text{Aoub}}$ ) accepts then: **1. <sup>K</sup>Apriv says A says Mif KApriv speaks for KApub, apply rule 3: 2. <sup>K</sup>Apub says A says M if KApub speaks for A, apply rule 2: 3. A says Mdoes KApub speak for A?**

**1. {K<sub>Apub</sub> speaks for A}<sub>KMITpriv</sub> if verifies with K**MITpub **2. KMITpriv says KApub speaks for A if KMITpriv speaks for KMITpub3. KMITpub says KApub speaks for A if KMITpub speaks for MIT 4. MIT says KApub speaks for A if MIT speaks for A5. KApub speaks for A**